## **Einrichtung der zentralen Abrechnung | Arbeitsablauf, Österreich**

## Schritt für Schritt

Damit die Zentrale die Abrechnung aller Filialen in einer Sammelrechnung zusammenfassen kann, müssen folgende Einstellungen vorgenommen werden:

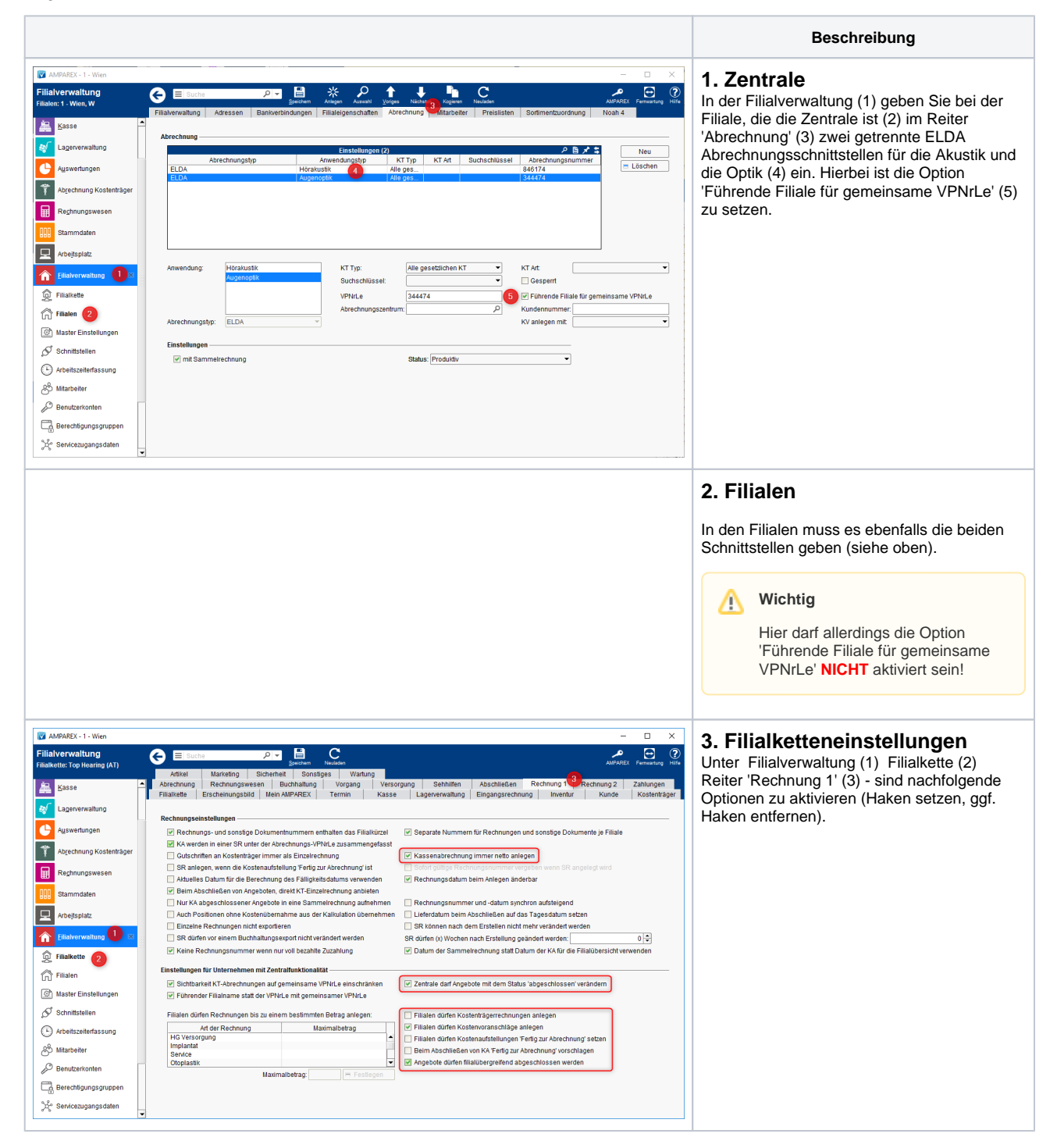

## **Einrichtung der zentralen Abrechnung | Arbeitsablauf, Österreich**

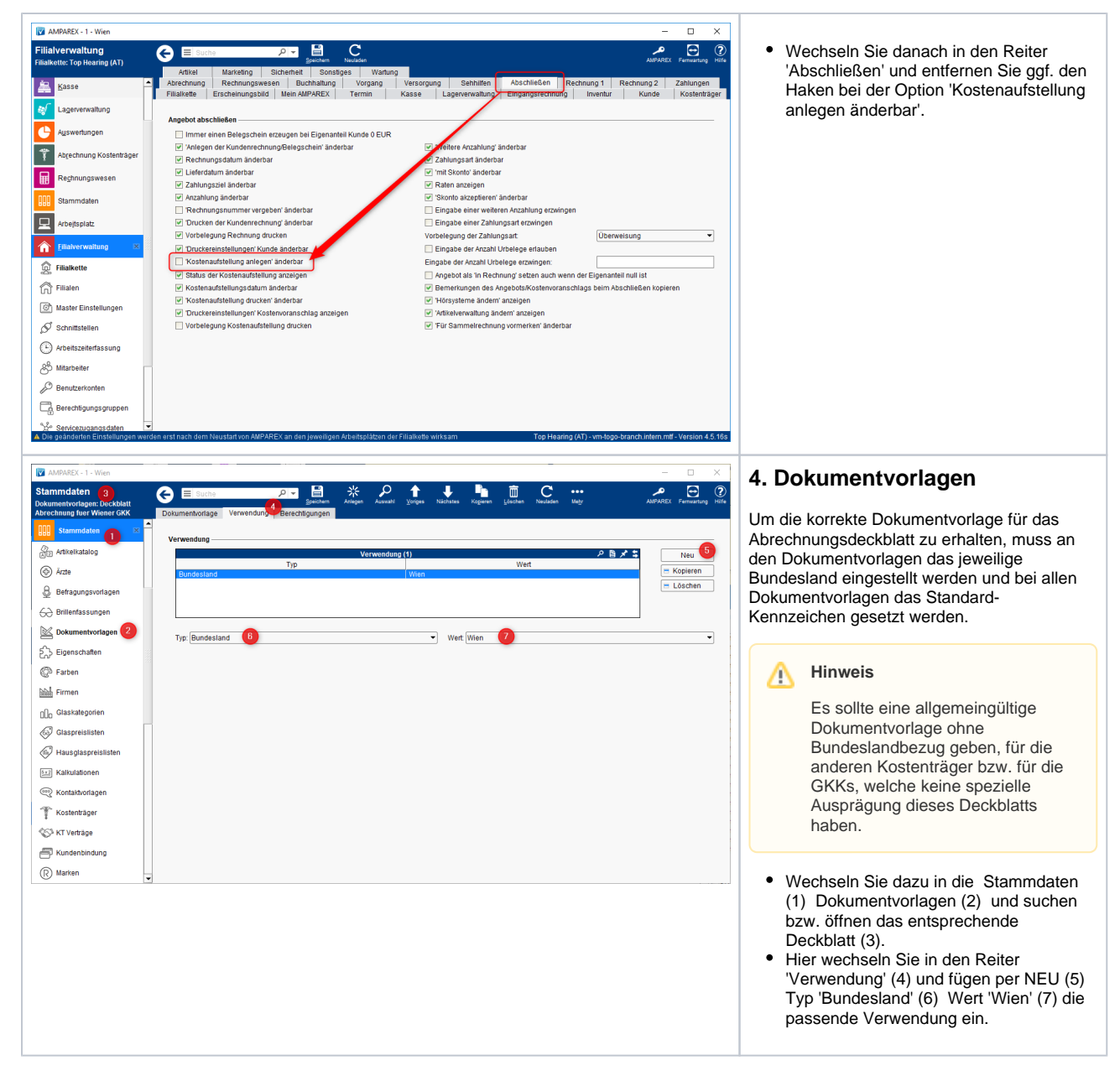

## Siehe auch ...

- [Zentrale Abrechnung für Optik und Akustik | Arbeitsablauf, Österreich](https://manual-head.amparex.com/pages/viewpage.action?pageId=33423414)
- [ELDA \(Österreich\)](https://manual.amparex.com/pages/viewpage.action?pageId=5472569)
- [ELDA Abrechnung \(Österreich\)](https://manual.amparex.com/pages/viewpage.action?pageId=7931630)